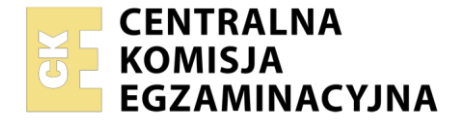

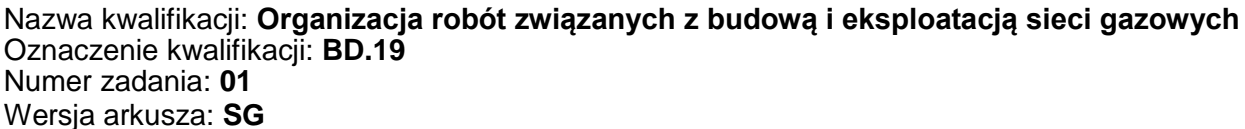

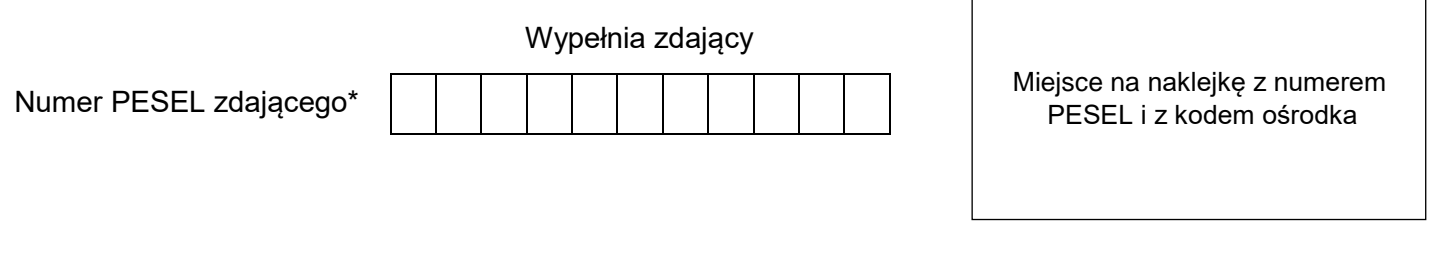

Czas trwania egzaminu: **180** minut. BD.19-01-21.01-SG

# **EGZAMIN POTWIERDZAJĄCY KWALIFIKACJE W ZAWODZIE Rok 2021**

**CZĘŚĆ PRAKTYCZNA**

**PODSTAWA PROGRAMOWA 2017**

# **Instrukcja dla zdającego**

- 1. Na pierwszej stronie arkusza egzaminacyjnego wpisz w oznaczonym miejscu swój numer PESEL i naklej naklejkę z numerem PESEL i z kodem ośrodka.
- 2. Na KARCIE OCENY w oznaczonym miejscu przyklej naklejkę z numerem PESEL oraz wpisz:
	- swój numer PESEL\*,
	- oznaczenie kwalifikacji,
	- numer zadania,
	- numer stanowiska.
- 3. KARTĘ OCENY przekaż zespołowi nadzorującemu.
- 4. Sprawdź, czy arkusz egzaminacyjny zawiera 7 stron i nie zawiera błędów. Ewentualny brak stron lub inne usterki zgłoś przez podniesienie ręki przewodniczącemu zespołu nadzorującego.
- 5. Zapoznaj się z treścią zadania oraz stanowiskiem egzaminacyjnym. Masz na to 10 minut. Czas ten nie jest wliczany do czasu trwania egzaminu.
- 6. Czas rozpoczęcia i zakończenia pracy zapisze w widocznym miejscu przewodniczący zespołu nadzorującego.
- 7. Wykonaj samodzielnie zadanie egzaminacyjne. Przestrzegaj zasad bezpieczeństwa i organizacji pracy.
- 8. Jeżeli w zadaniu egzaminacyjnym występuje polecenie "zgłoś gotowość do oceny przez podniesienie ręki", to zastosuj się do polecenia i poczekaj na decyzję przewodniczącego zespołu nadzorującego.
- 9. Po zakończeniu wykonania zadania pozostaw rezultaty oraz arkusz egzaminacyjny na swoim stanowisku lub w miejscu wskazanym przez przewodniczącego zespołu nadzorującego.
- 10. Po uzyskaniu zgody zespołu nadzorującego możesz opuścić salę/miejsce przeprowadzania egzaminu.

# *Powodzenia!*

*\* w przypadku braku numeru PESEL – seria i numer paszportu lub innego dokumentu potwierdzającego tożsamość*

Układ graficzny © CKE 2020

# **Zadanie egzaminacyjne**

Wykonaj obliczenia projektowe sieci gazowej niskiego ciśnienia rozprowadzającej gaz ziemny wysokometanowy podgrupy E, której układ przedstawiono na rysunku 1. Projektowany gazociąg będzie wykonany z rur PE100 SDR11.

Dla projektowanego gazociągu ustal:

- obciążenia obliczeniowe,
- długości obliczeniowe,
- średnice przewodów,
- jednostkowe straty ciśnienia

oraz oblicz całkowitą stratę ciśnienia w gazociągu rozdzielczym. Obliczone i ustalone parametry techniczne zapisz w tabeli 6. Informacje niezbędne do wykonania obliczeń znajdują się w tabelach 1 i 2. Do ustalenia średnicy gazociągu i jednostkowej straty ciśnienia każdego z odcinków sieci gazowej skorzystaj z nomogramu przedstawionego na rysunku 2.

Uzupełnij przedmiar robót związanych z budową gazociągu z rur PE na podstawie informacji zawartych w tabelach 3 i 4 oraz przekroju poprzecznego wykopu przedstawionego na rysunku 3. Odczytane i obliczone ilości robót zapisz w tabeli 7.

Na podstawie zamieszczonych w tabeli 5 definicji i oznaczeń ciśnień w sieci gazowej uzupełnij rysunek 5, wpisując w puste pola oznaczenia ciśnień dla gazociągu polietylenowego średniego ciśnienia. Oznaczenia ciśnień wpisz tak, aby były uszeregowane według wartości tych ciśnień.

Na wyposażonym stanowisku wykonaj, zgodnie rysunkiem 4, odcinek gazociągu z rur PE 100 SDR 11 metodą zgrzewania elektrooporowego. Do prac montażowych wykorzystaj następujące elementy: mufę redukcyjną DN 32/25, trójnik równoprzelotowy DN 25, dwa odcinki rury PE 100 SDR11 DN25 i jeden odcinek rury PE 100 SDR 11 DN 32.

# *Uwaga:*

*Po wykonaniu obróbki wszystkich rur zgłoś przewodniczącemu ZN, przez podniesienie ręki, gotowość do wykonania zgrzewania rur. Zgrzewanie elektrooporowe wykonaj po uzyskaniu zgody egzaminatora.*

Parametry zgrzewania wprowadź manualnie lub z użyciem kodu kreskowego.

Po wykonaniu połączeń opisz swoim numerem PESEL odcinek o średnicy DN 32.

Podczas wykonywania montażu przestrzegaj zasad organizacji pracy, przepisów bezpieczeństwa i higieny pracy, przeciwpożarowych oraz ochrony środowiska.

Po wykonaniu robót oczyść używane narzędzia i sprzęt oraz uporządkuj stanowisko pracy.

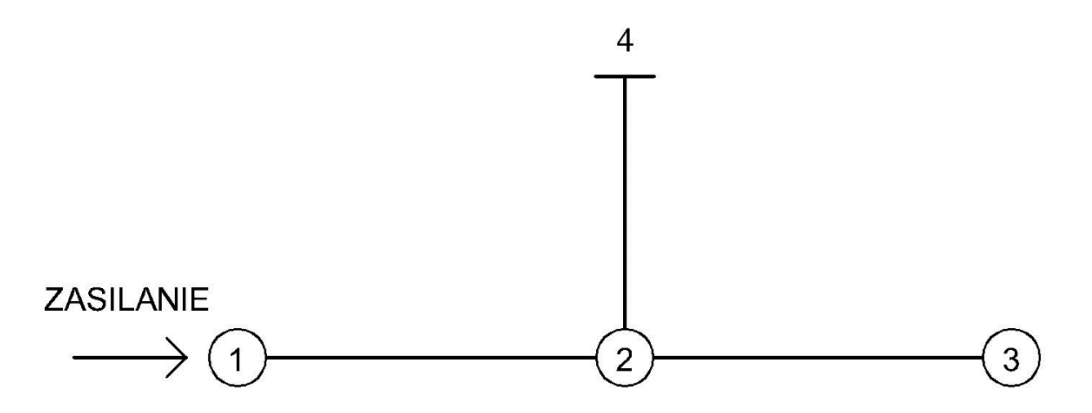

**Rysunek 1. Schemat projektowanej sieci gazowej niskiego ciśnienia z rur PE 100 SDR 11**

#### **Tabela 1. Dane do obliczeń projektowanych odcinków sieci gazowej niskiego ciśnienia**

- maksymalne godzinowe zapotrzebowanie na gaz odcinka 1-2 wynosi 60 m<sup>3</sup>/h
- maksymalne godzinowe zapotrzebowanie na gaz odcinka 2-3 wynosi 20 m<sup>3</sup>/h
- odcinek 2-4 zasila budynek przemysłowy o maksymalnym godzinowym zapotrzebowaniu na gaz  $20 \; \text{m}^3/\text{h}$

#### **Tabela 2. Wzory do obliczeń obciążenia obliczeniowego**

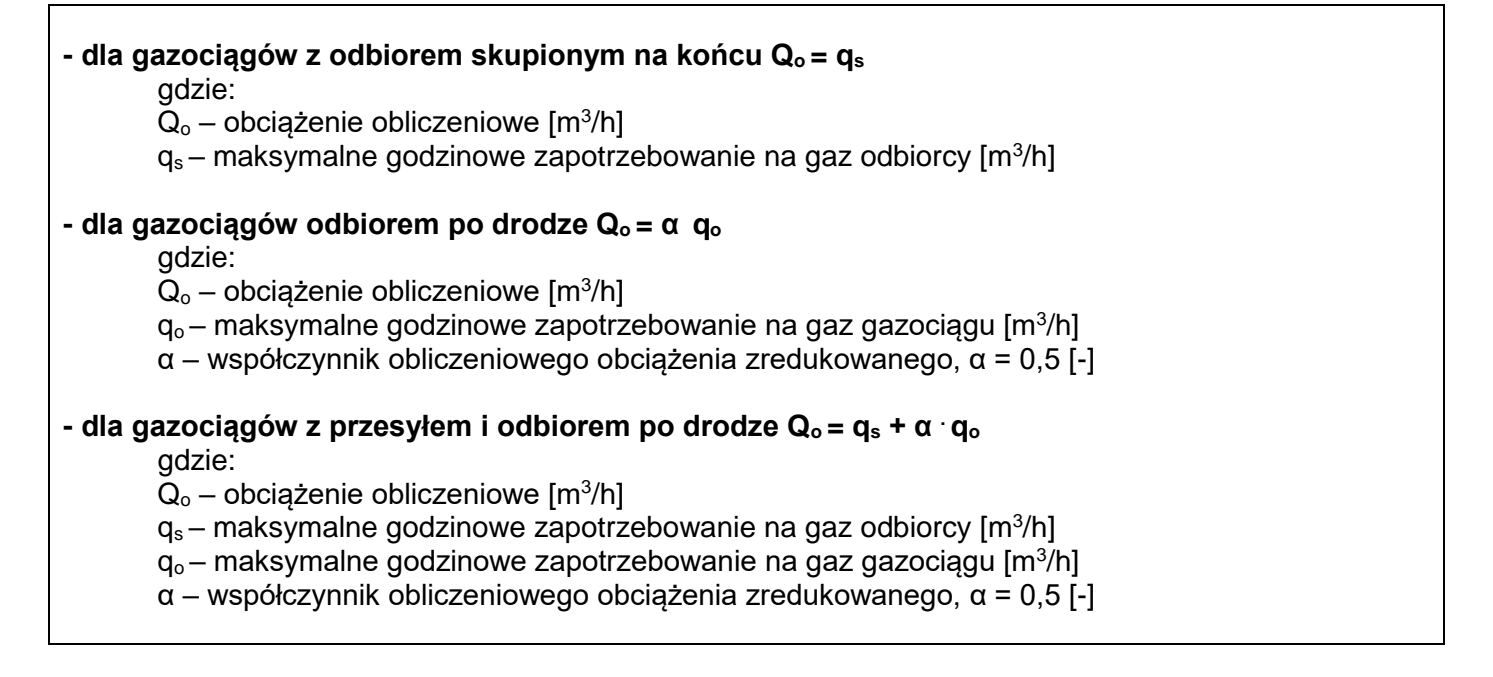

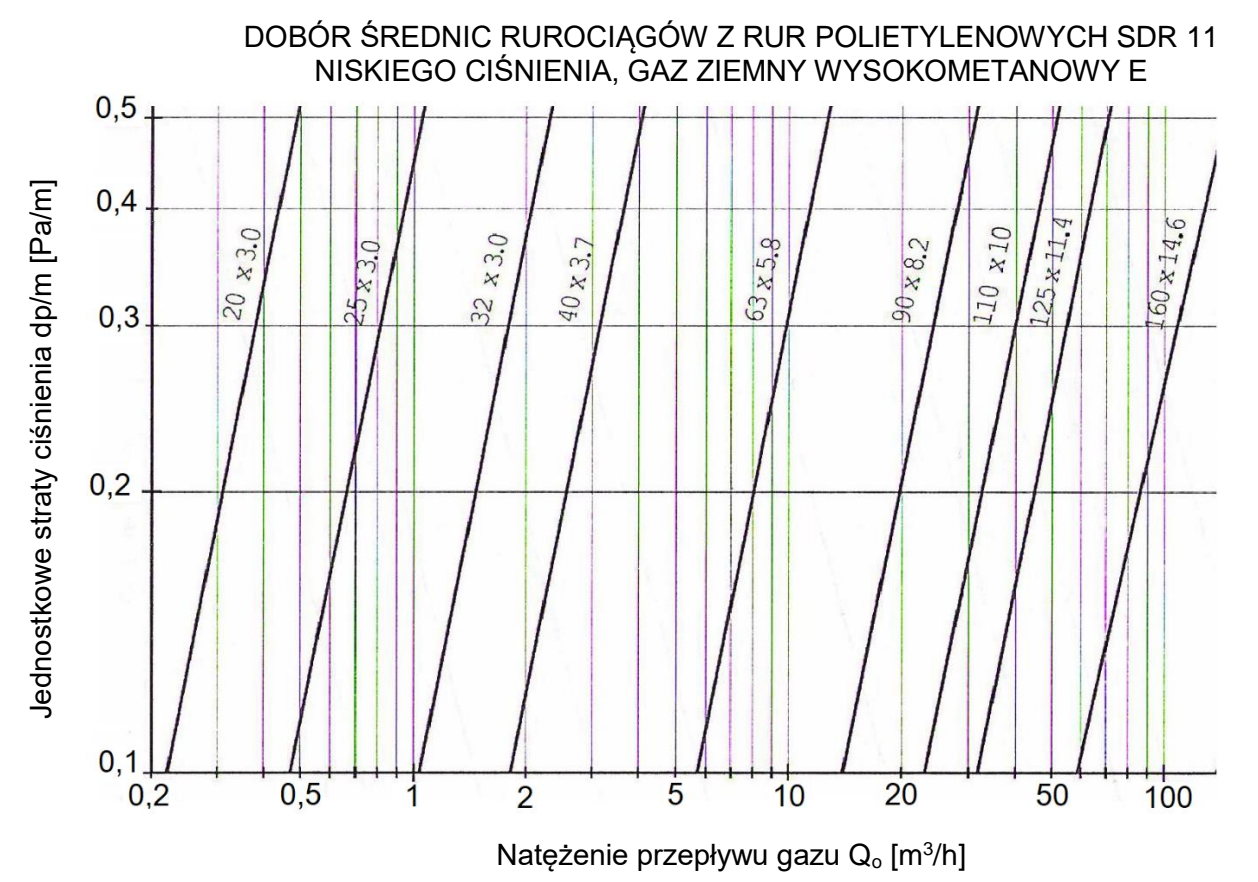

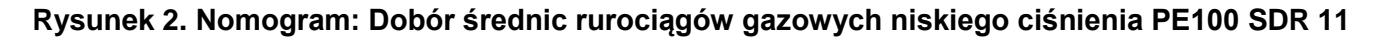

# **Tabela 3. Dane do uzupełnienia przedmiaru robót**

#### **Roboty ziemne**

- zaplanowano wykop pod gazociąg długości 120 m
- głębokość i szerokość wykopu oraz grubość podsypki należy przyjąć na podstawie rysunku 3
- wykop należy zasypać piaskiem

#### **Roboty montażowe**

- do budowy gazociągu będą użyte rury PE 100 SDR 17,6 DN 160, w odcinkach prostych o długości 12 m
- rury będą łączone z zastosowaniem zgrzewania doczołowego
- przed próbą ciśnieniową oba końce gazociągu będą zaślepione elektrooporową kształtką EC DN 160
- cały gazociąg będzie poddany próbie szczelności

# **Tabela 4. Wzory do obliczeń mas ziemnych**

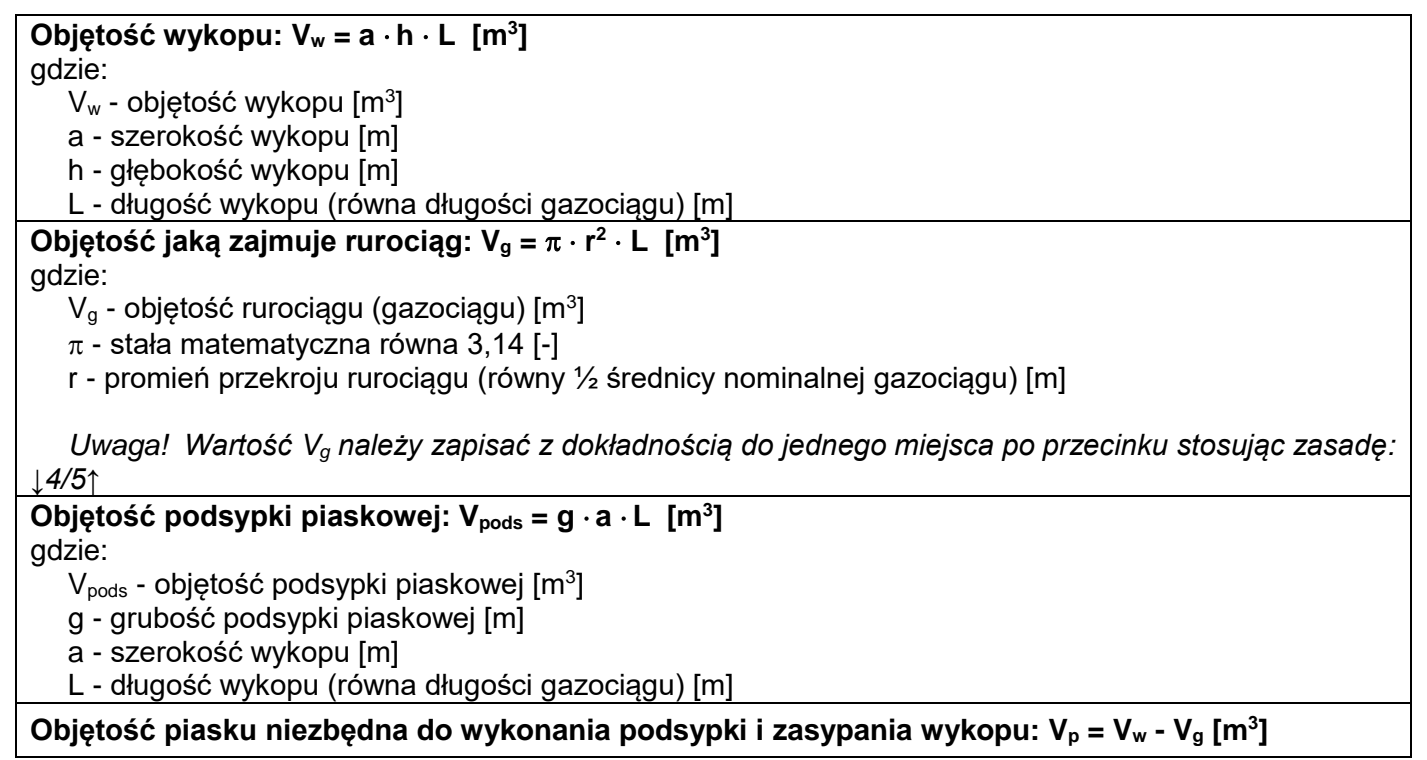

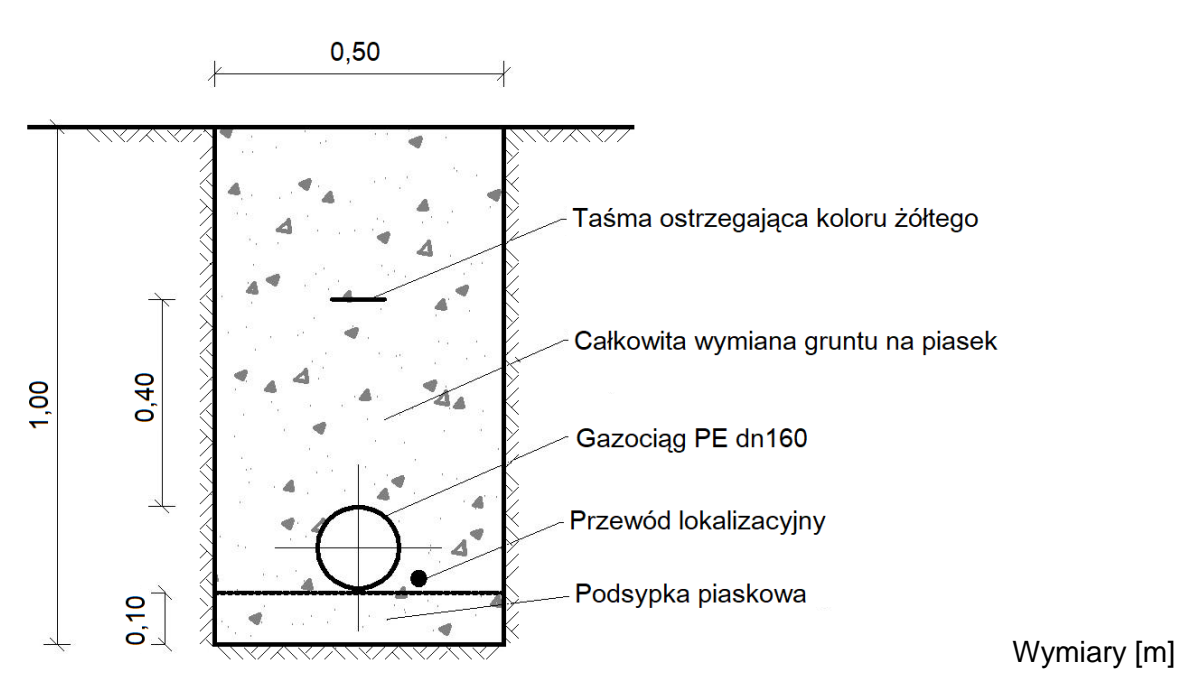

**Rysunek 3. Przekrój poprzeczny wykopu**

Strona 4 z 7 Więcej arkuszy znajdziesz na stronie: arkusze.pl **Tabela 5. Definicje i oznaczenia ciśnień w sieci gazowej**

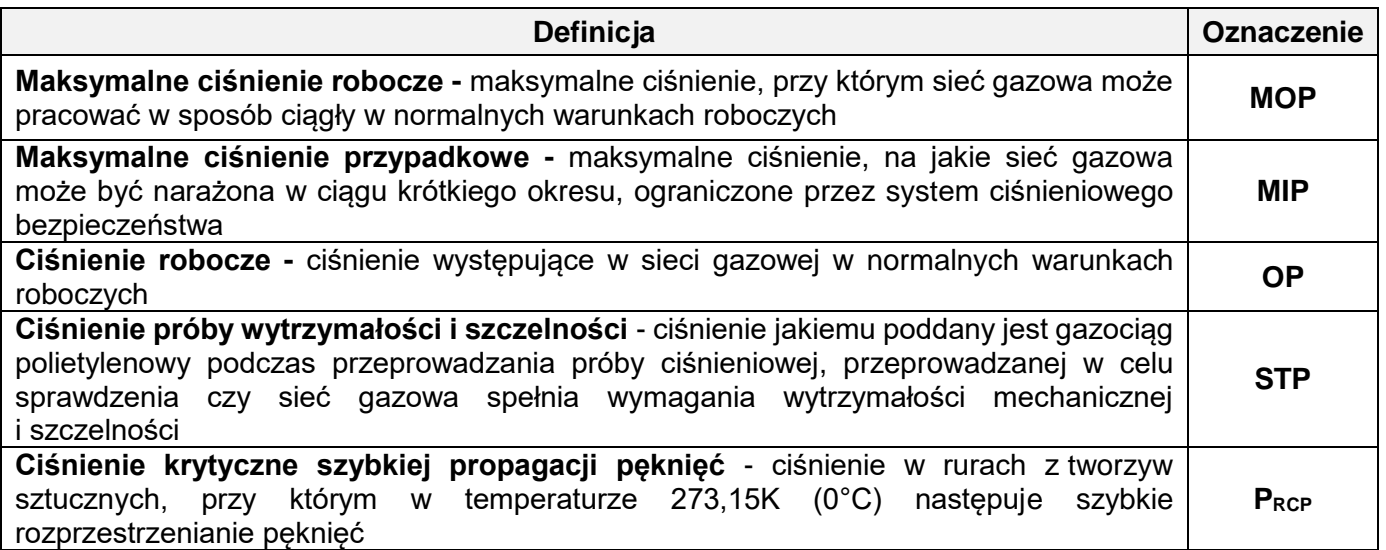

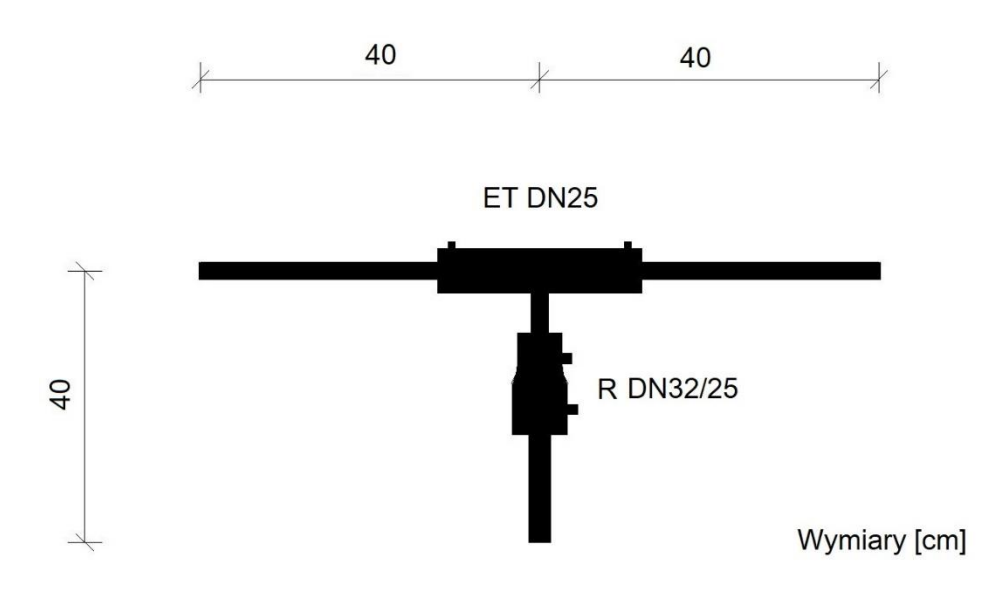

**Rysunek 4. Fragment gazociągu PE 100 SDR 11 DN 32 i DN 25**

# **Czas przeznaczony na wykonanie zadania wynosi 180 minut.**

# **Ocenie podlegać będą 4 rezultaty**:

- ‒ wartości parametrów projektowanej sieci gazowej niskiego ciśnienia w tabeli 6,
- ‒ uzupełniony przedmiar robót w tabeli 7,
- ‒ uszeregowane oznaczenia wartości ciśnień w gazociągu PE średniego ciśnienia na rysunku 5,
- ‒ wykonany odcinek gazociągu

oraz

przebieg procesu zgrzewania elektrooporowego.

# **Tabela 6. Parametry projektowanej sieci gazowej niskiego ciśnienia**

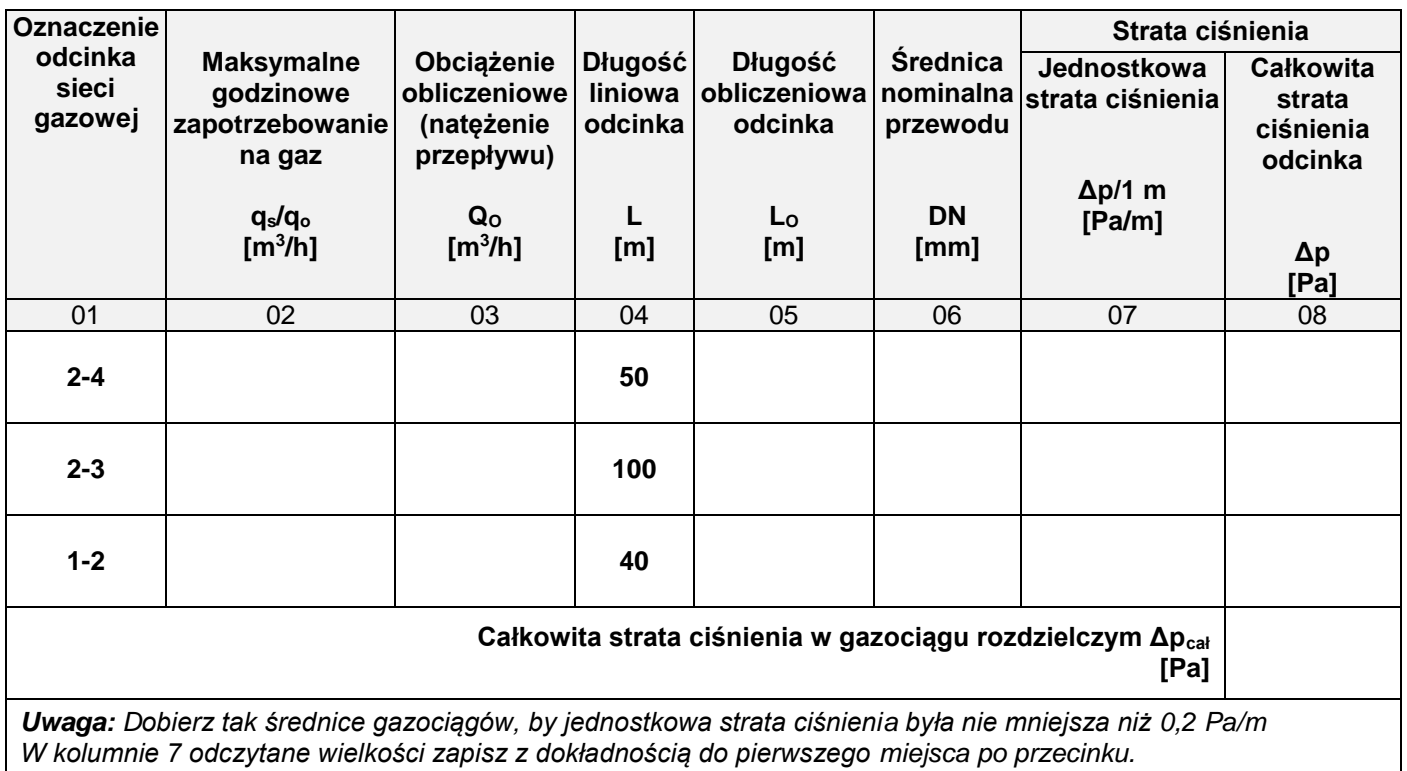

# **Tabela 7. Przedmiar robót**

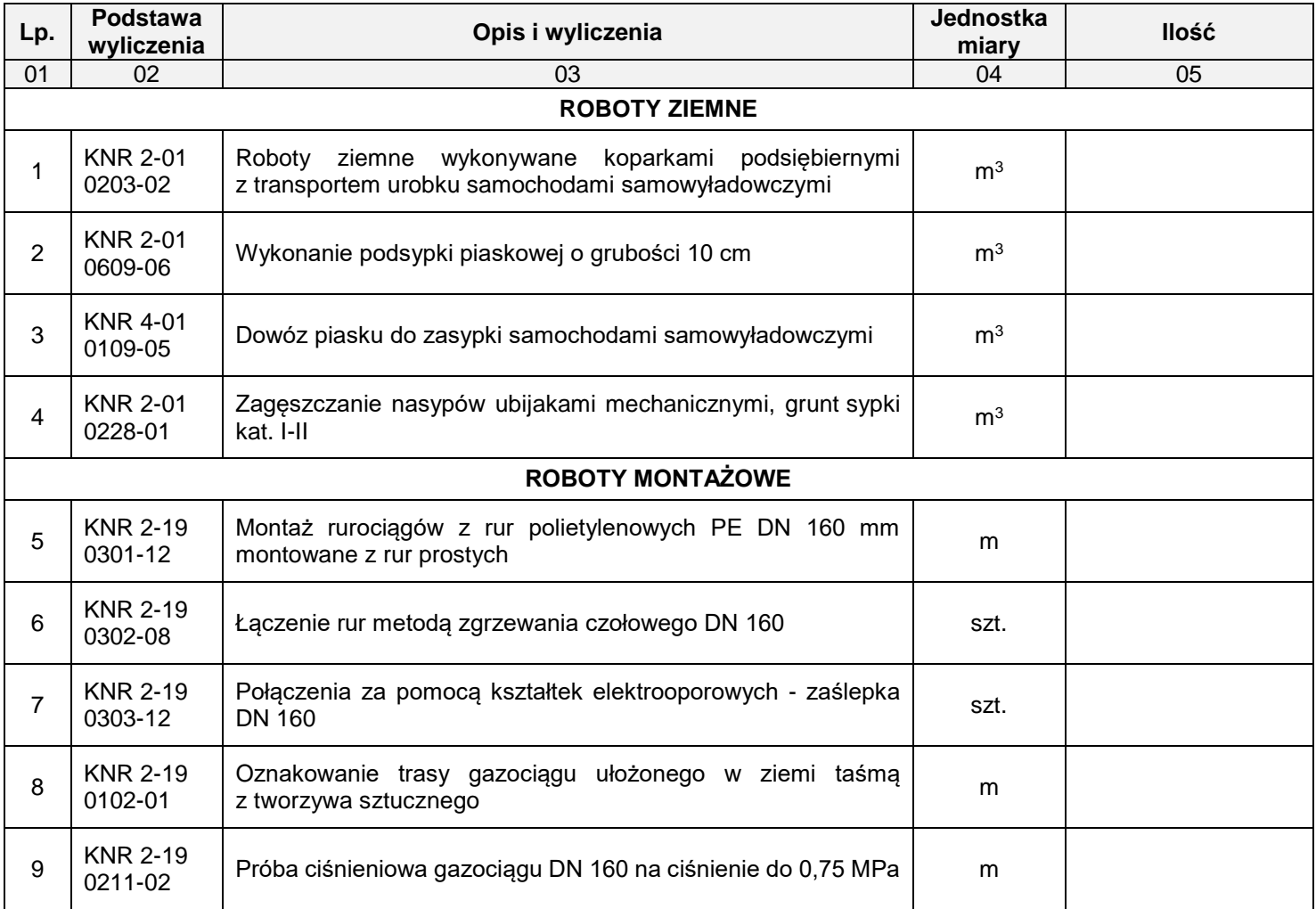

Więcej arkuszy znajdziesz na stronie: arkusze.pl

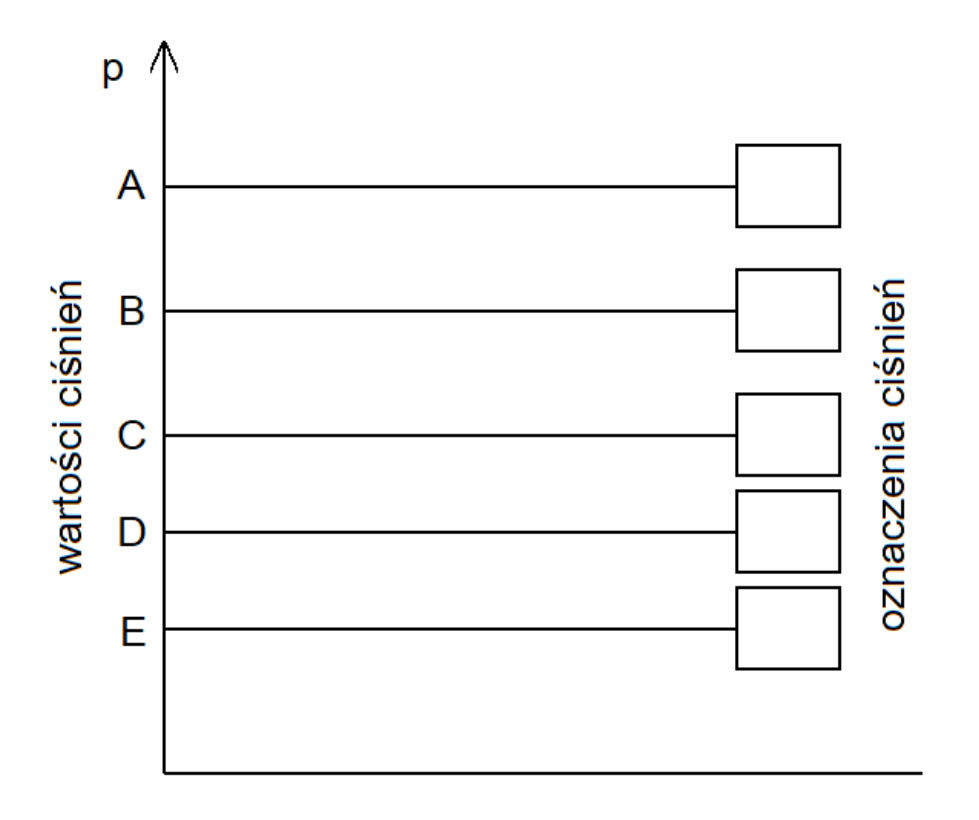

**Rysunek 5. Uszeregowane oznaczenia wartości ciśnień w gazociągu PE średniego ciśnienia**

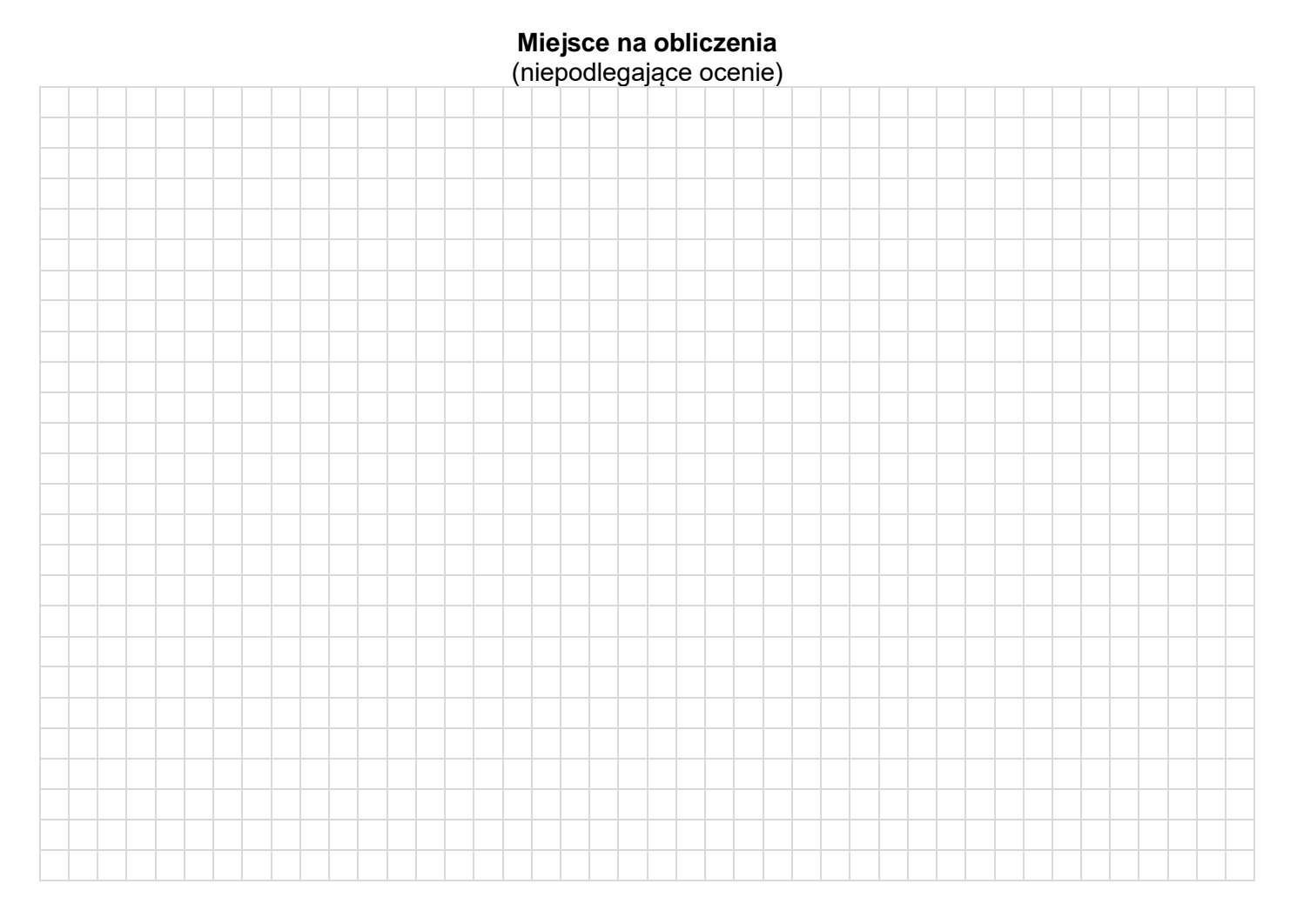